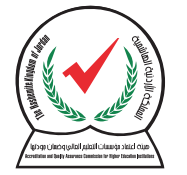

#### هيئة اعتماد مؤسسات التعليم العالى وضمان مودتها Accreditation and Quality Assurance Commission for Higher Education Institutions

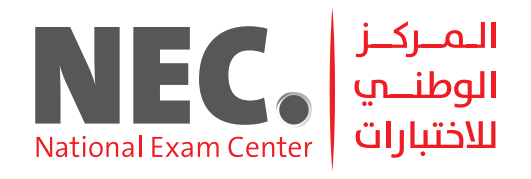

# الكفاءة الجامعية **الكتيب التعريفي لامتحان**

#### التعريف بالامتحان

**عبارة عن مجموعة من الفقرات التي تقیس الكفایات العامة والدقیقة المتوقع إتقانھا من قبل خریجي مؤسسات التعلیم العالي الأردنیة لمرحلة البكالوریوس؛ للوقوف على جودة مخرجات التعلیم فیھا.** 

#### مبررات إيجاد الامتحان

**الوقوف على جودة مخرجات مؤسســـات التعلیم العالي الأردنیة ومخرجات برامجھا الأكادیمیة،وتحدید جوانب القوة في ُساعد القائمین على رسم مخرجات البرامج الأكادیمیة لمؤسســـات التعلیم العالي الأردنیة وجوانب التحسین فیھا، مما ی الخطط والسیاســـات بالتعاون مع ھیئة اعتماد مؤسســـات التعلیم العالي وضمان جودتھا في معالجة جوانب التحســـین وتعزیز جوانب القوة فیھا.**

AQACHEI 2023 قسم التصميم والإنتاج 01

#### أهداف الامتحان

- **توفیر معلومات تســـاعد في رسم السیاسات الخاصة بالتعلیم العالي من قبل الجھات ذات الصلة بجودة التعلیم العالي ومؤسساتھ في الأردن.**
- **اســـتخدام نتائجھ كأســـاس للاعتماد وضمان الجودة، والتحقق من نتاجات التعلم للبرامج والتخصصات التي ً ســـیجرى بناء علیھا اســـتمراریة اعتمـــاد التخصصات والبرامج لمؤسســـات التعلیم العالـــي، ورفع الطاقة الاســـتیعابیة لھـــا، واتخاذ قرارات حول إیقافھا أو ســـحب الاعتماد والترخیص لھا مـــن قبل الجھات المعنیة بھذه القرارات.**
- **خلـــق روح التنافـــس بیـــن البرامـــج والتخصصـــات علـــى تحقیـــق الجـــودة فـــي مدخلاتھـــا وعملیاتھا وبالتالي مخرجاتھا، مما ینعكس إیجاباً على مستوى أداء مؤسسات التعلیم العالي الأردنیة.**
- **اســـتخدامھ كأساس للمساءلة الموجھة للقائمین على البرامج والتخصصات في داخل المؤسسة التعلیمیة من جھة، ومن قبل وزارة التعلیم العالي والبحث العلمي وھیئة اعتماد مؤسسات التعلیم العالي من جھة أخرى.**
- **الوقوف على مدى التطویر والتحســـین في مخرجات الجامعة من خلال مقارنة أداء الجامعة مع نفســـھا على امتحان الكفاءة الجامعیة لعدة سنوات.**

02

**C** | AOACHEI 2023 قسم التصميم والإنتاج

#### نشأة الامتحان

**بدأت فكرة تنفیذ الامتحان في عام 2008 كبادرة جدیدة لم یتم تطبیقھا من قبل في الدول العربیة، وقد كانت بدایاتھ بأخذ عینات من الطلبة المتوقع تخرجھم في الجامعات الأردنیة ویتم إختبارھم ورقیا،ً وفي عام 2014 تم إخضاع جمیع الطلبة المتوقع تخرجھم من الجامعات الأردنیة للتقدم للامتحان إلكترونیا.ً ً وتكون الامتحان في بدایاتھ من ثلاثة مســـتویات (المستوى العام، المستوى المتوسط،المستوى الدقیق)، وإبتداء من العام الجامعي 2017 - 2018 أصبح یتكون من مســـتویین فقط و ھما المســـتوى العام والمستوى الدقیق، وذلك بعد عقد مجموعة من الورش والدراسات مع المختصیین التي خلصت إلى ذلك.**

#### بنية الامتحان

**یتكون امتحان الكفاءة الجامعیة من (75) فقرة موزعة على المستویین على النحو الآتي: المستوى العام:** 

**(30) فقرة، أي ما نسبتھ (40%) من مجموع فقرات الامتحان، ویشمل (14) كفایة. ویحتوي على الكفایات الآتیة:**

**( البحث العلمي وتفســـیر النتائج، التفكیر الناقد، الثقافة المعلوماتیة، المعرفة بالحقوق والواجبات، المعرفة بالقواعد والســـلوكیات الأخلاقیة، المعالجة الریاضیة، المعالجة اللفظیة، مھارات التواصل، مھارات حل المشـــكلة والعمل في فریـــق، مھـــارات الحاســـوب، مھـــارات القدرة علـــى التعلـــم والتكیف، المھـــارات التنظیمیـــة، مھـــارات القیادة، مھارات في اللغة العربیة).**

**المستوى الدقیق:**

 $\blacksquare$ 

**(45) فقـــرة، أي مـــا نســـبتھ (60%) مـــن مجموع فقرات الامتحان، ویشـــمل عینـــة من التخصصـــات الأكادیمیة لمرحلة البكالوریوس المطروحة في مؤسسات التعلیم العالي الأردنیة.**

#### شهادة الامتحان

 **یحصل الطالب المتقدم للامتحان على شھادة صادرة من ھیئة اعتماد مؤسســـات التعلیم العالـــي وضمان جودتھا، تبین علاماتھ في المستویین العام والدقیق.**

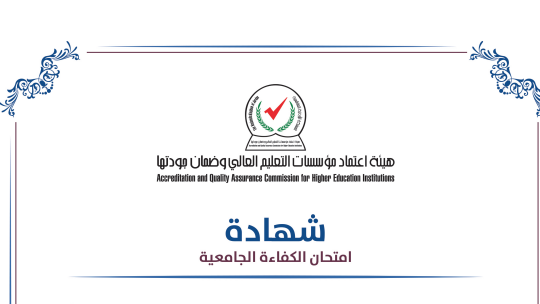

تشير سجلات هيئة اعتماد مؤسسات التعليم العالى وضمان جودتها بأن

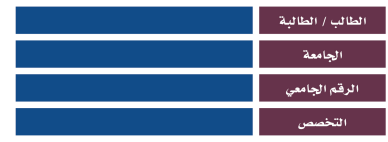

قد تقدم لامتحان الكفاءة الجامعية خلال الفصل الدراسي الأول من العام الجامعي 2022 / 2023 وكانت النتيجة كالآتي:

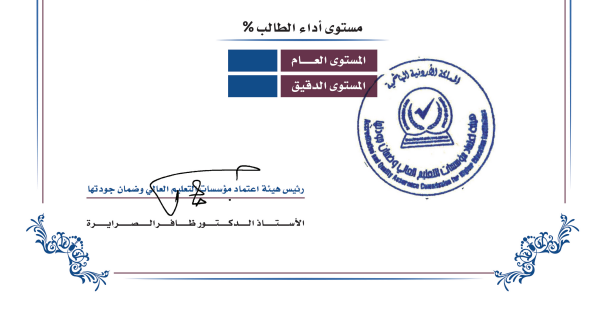

05

AQACHEI 2023 قسم التصميم والإنتاج

AQACHEI 2023 قسم التصميم والإنتاج

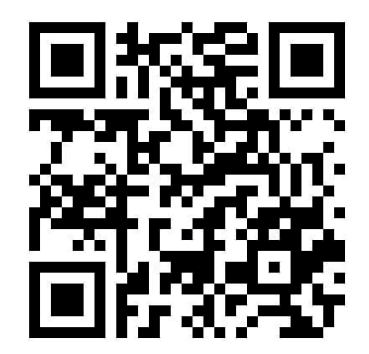

06

## **http://heac.org.jo/?page\_id=9268**

**بإمكانكم الاطلاع نماذج الامتحان من خلال الدخول على الرابط التالي:**

نماذج الامتحان

 $\checkmark$ 

AQACHEI 2023 قسم التصميم والإنتاج

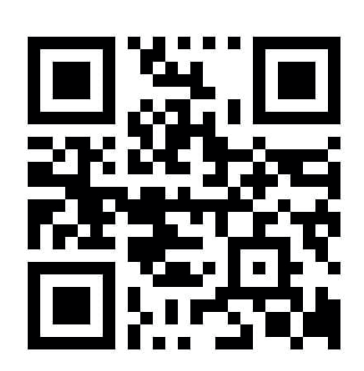

07

## **http://n06.heac.org.jo**

**بإمكانكم الدخول إلى الامتحان من خلال الرابط التالي:**

#### رابط الدخول للامتحان

 $\overline{\phantom{0}}$ 

 $\overline{\phantom{0}}$ 

#### **بعد الدخول إلى رابط الامتحان التالي jo.org.heac06.n://http قراءة تعلیمات الامتحان، ثم الضغط على زر بدء امتحان الكفاءة الجامعیة**

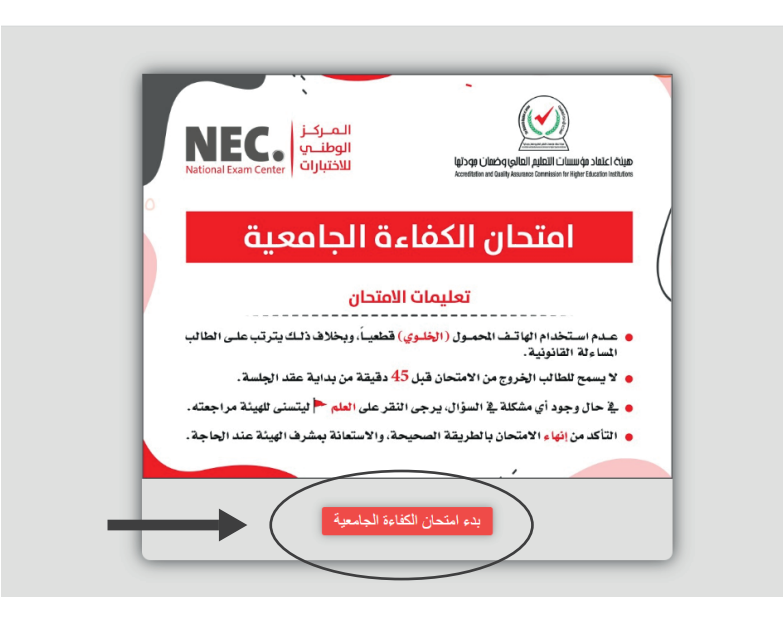

08

 $\overline{\phantom{0}}$ 

**اختیار العائلة الأكادیمیة حسب التخصص**

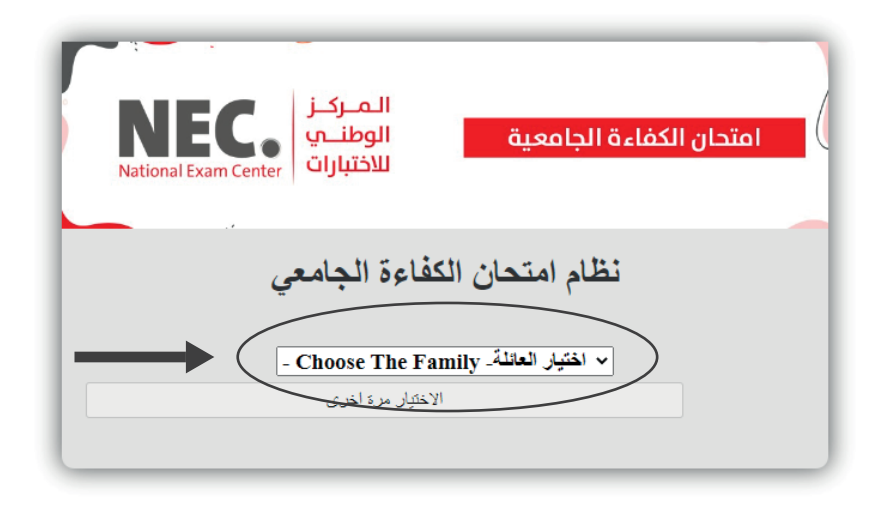

**DC** 

 $\overline{\phantom{0}}$ 

**الضغط على زر العائلة الأكادیمیة**

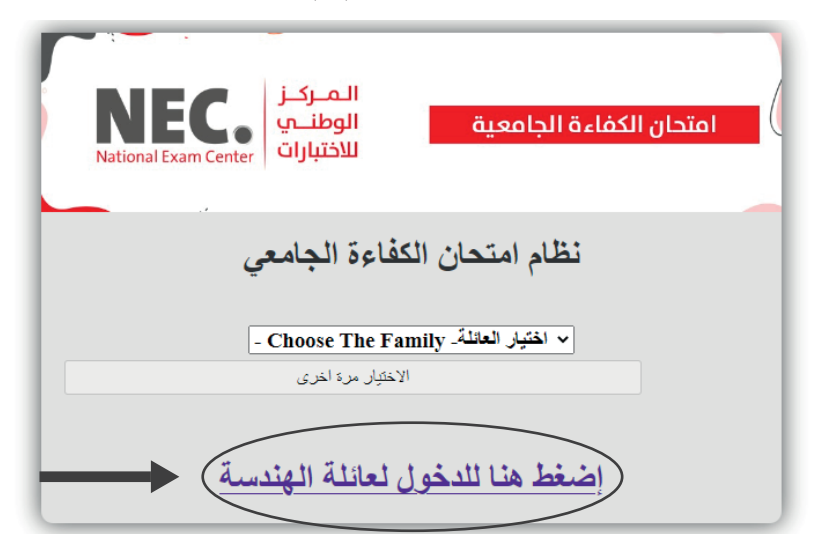

 $\overline{\phantom{0}}$ 

**أدخل رمز الجامعة متبوعاً بالرقم الجامعي ومن ثم الضغط على تسجیل الدخول**

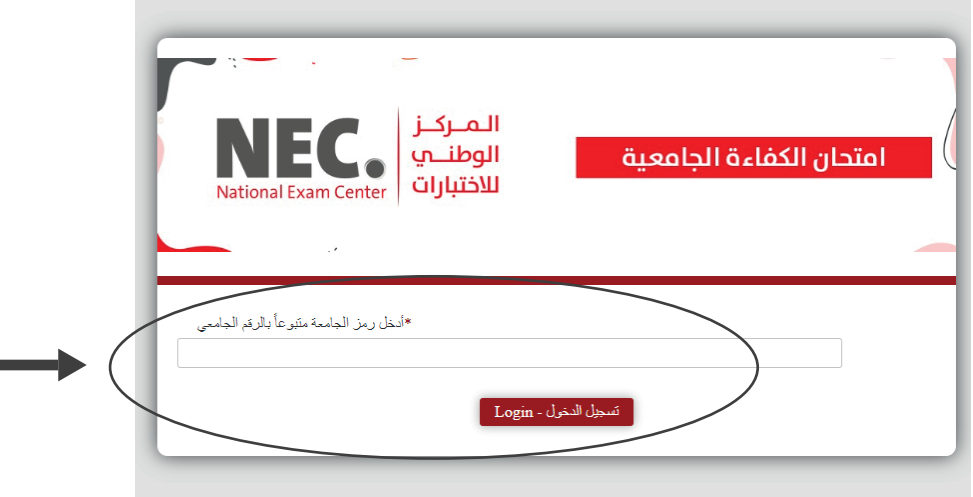

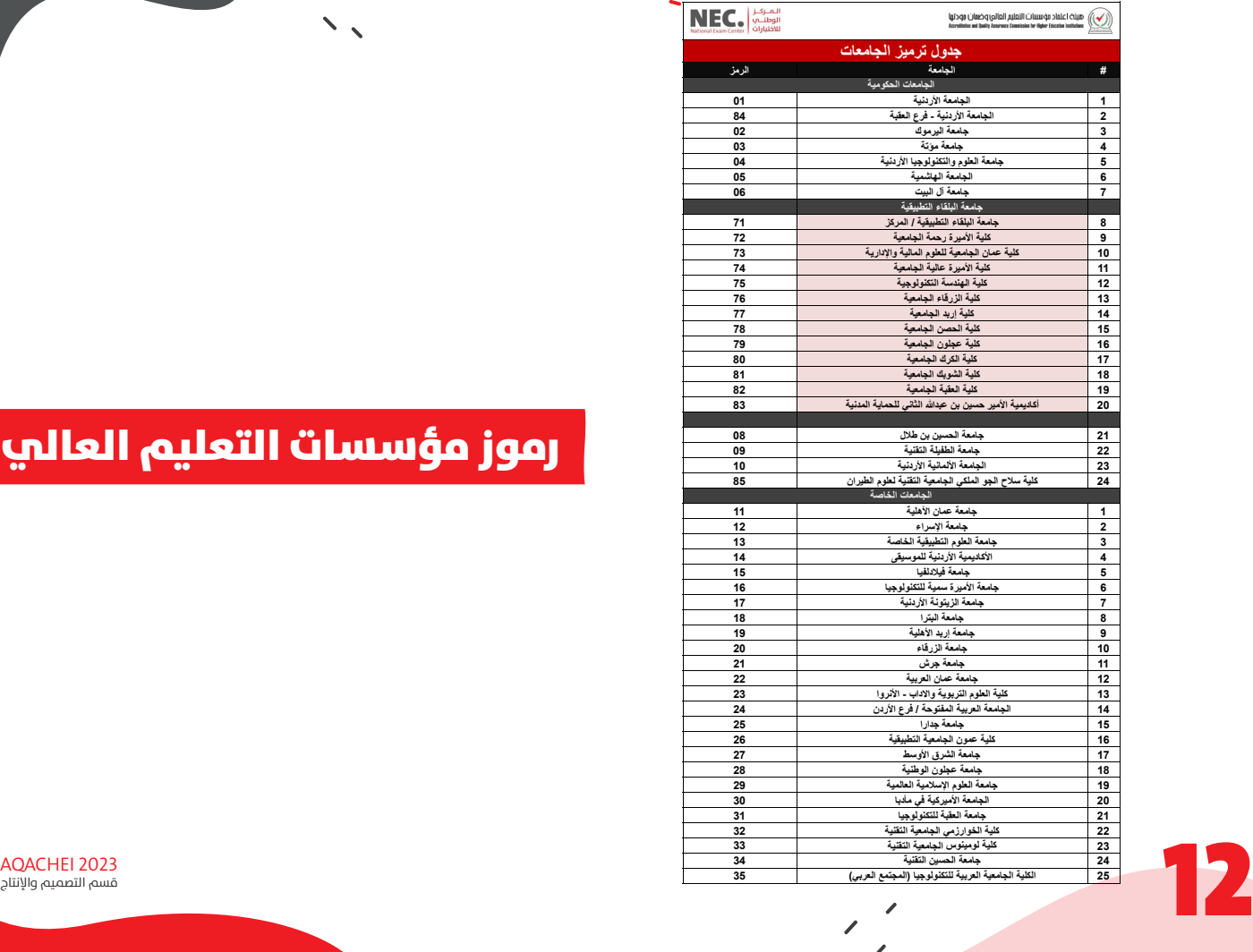

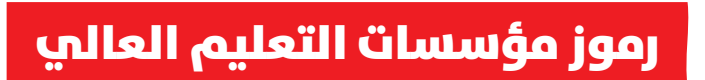

 $\overline{\phantom{0}}$ ╲

قسم التصميم والإنتاج

 $\overline{\phantom{0}}$ 

 $\sum_{i=1}^n$ 

**الضغط على زر تخصص الطالب الظاھر اعلى یمین الشاشة**

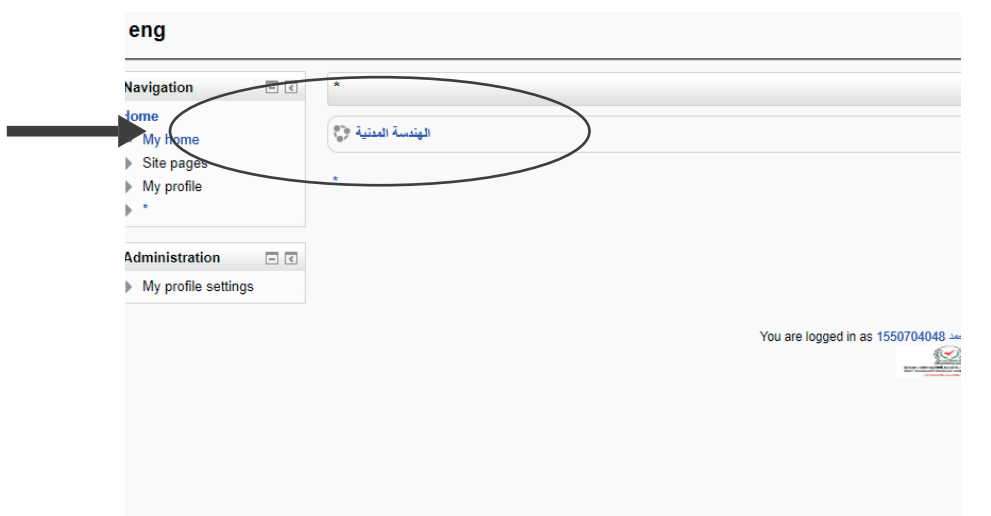

 $\mathsf{E}$ 

AQACHEI 2023 قسم التصميم والإنتاج

 $\hat{\phantom{a}}$ 

 $\sum_{i=1}^n$ 

**الضغط على زر امتحان الكفاءة الجامعیة الظاھر اعلى یمین الشاشة**

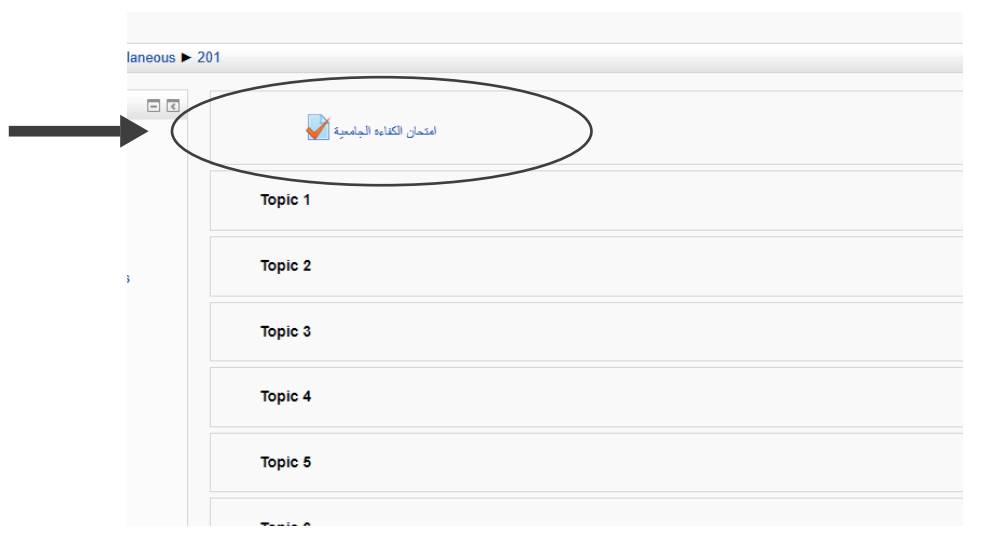

14

 $\overline{\phantom{0}}$ 

**الضغط على زر إبدأ الامتحان Attempt Quiz Now أو** 

#### امتحان الكفاءة الحامعية

Attempts allowed: 1

To attempt this quiz you need to know the quiz password

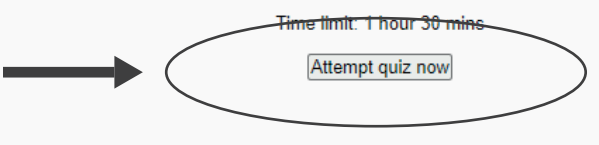

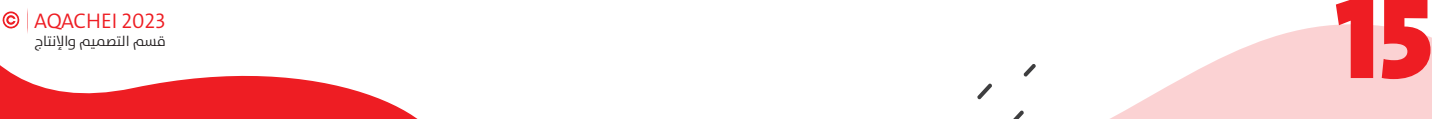

 $\hat{\phantom{a}}$ 

 $\sum_{i=1}^n \lambda_i$ 

#### **الضغط على زر Attempt Start**

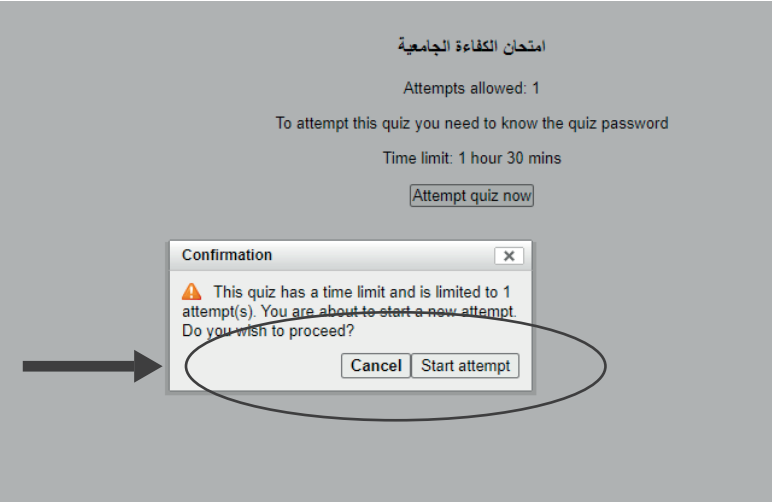

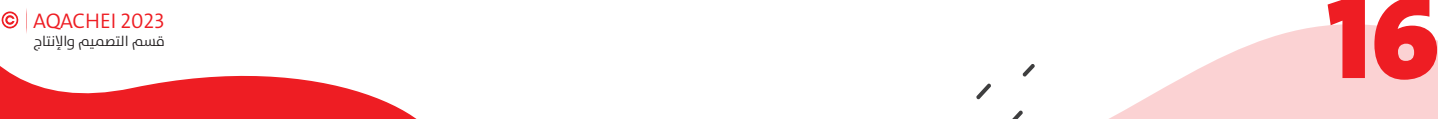

 $\overline{\phantom{0}}$ 

 $\mathcal{L}_{\mathcal{A}}$ 

**الضغط على زر إنھاء الامتحان Finish Attempt أو**

Return to attempt

الوقت المنبقى 0:55:24

5 This attempt must be submitted الخميس, 4 حزيران 2020, 5

17

انهاء الامتحان

AQACHEI 2023 قسم التصميم والإنتاج

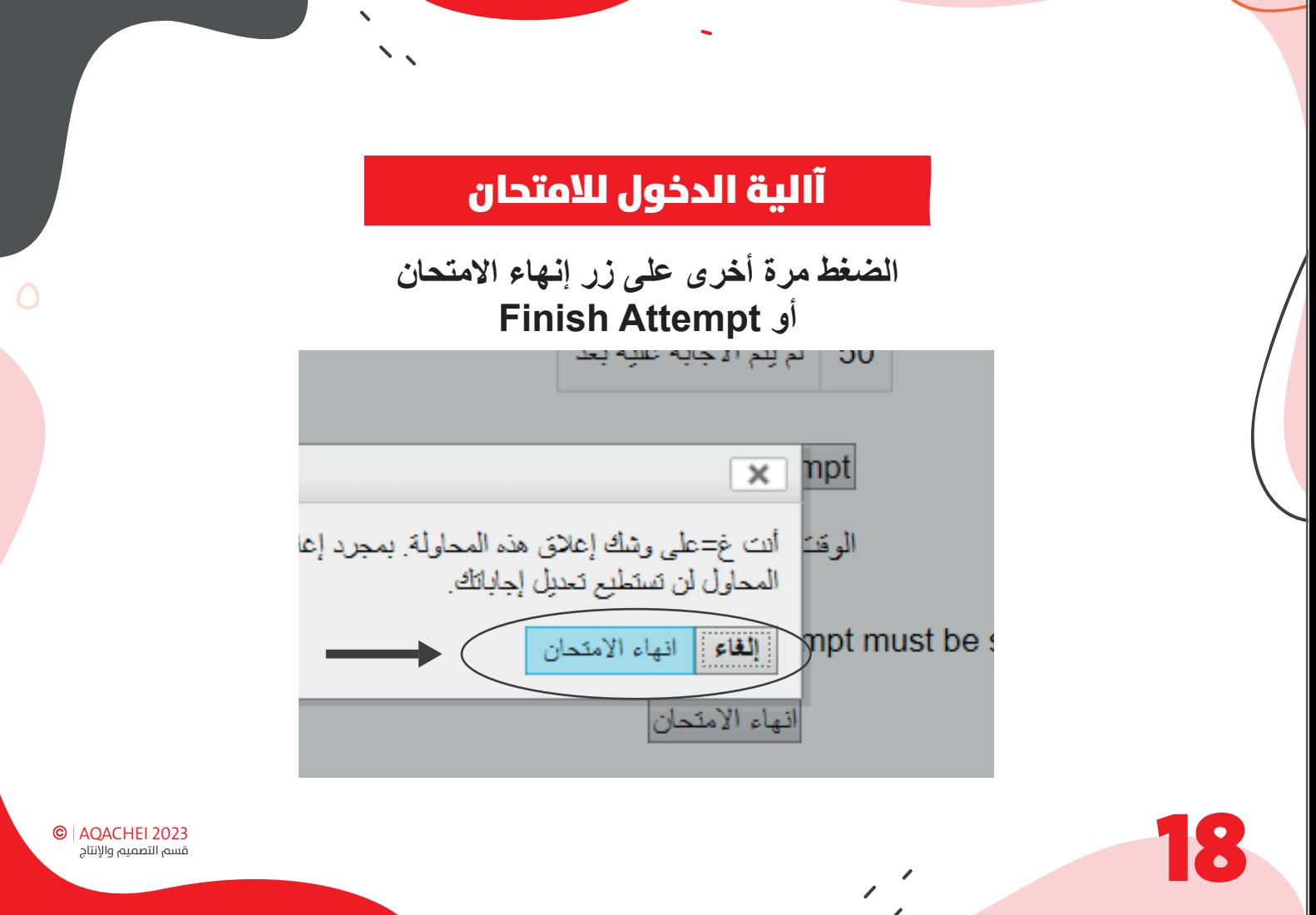

قسم التصميم والإنتاج

 $\boldsymbol{\checkmark}$ 

 $\mathcal{N}_{\mathcal{N}}$ 

**اضغط على زر الخروج (Log out)**

المحاولات المسموح بها: 1

الوقت المحدد: 1 ساعة

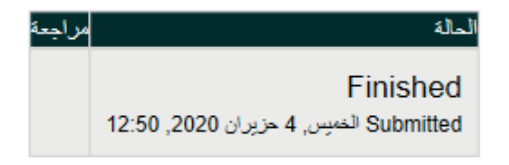

 $\mathbf{r} = (1, 1, 1, \ldots, 1, 1, 1, 1)$ 

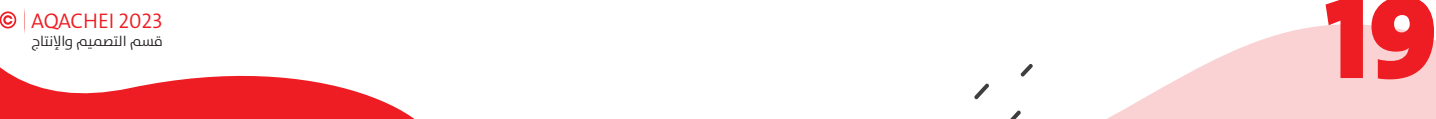

 $\odot$ AQACHEI 2023 قسم التصميم والإنتاج

# **مع أمنياتنا لكم بالتوفيق :) المركز الوطني للاختبارات**

 $\overline{\phantom{0}}$ 

20